# **Caso global 2: la empresa DECOFLOOR**

## **Los modelos de costes orgánicos. Planteamiento**

PID\_00260825

Àngels Fitó Bertran Joan Llobet Dalmases

Tiempo mínimo de dedicación recomendado: 1 hora

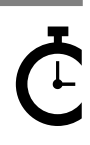

Universitat **Oberta** e Catalunya

**Àngels Fitó Bertran Joan Llobet Dalmases**

El encargo y la creación de este recurso de aprendizaje UOC han sido coordinados por el profesor: Joan Llobet Dalmases (2019)

Primera edición: septiembre 2019 © Àngels Fitó Bertran, Joan Llobet Dalmases Todos los derechos reservados © de esta edición, FUOC, 2019 Av. Tibidabo, 39-43, 08035 Barcelona Realización editorial: FUOC

Ninguna parte de esta publicación, incluido el diseño general y la cubierta, puede ser copiada,<br>reproducida, almacenada o transmitida de ninguna forma, ni por ningún medio, sea este eléctrico,<br>químico, mecánico, óptico, gr

### **Índice**

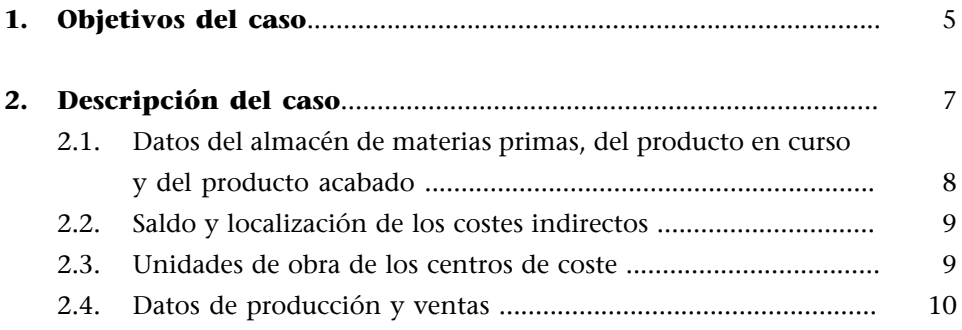

#### **1. Objetivos del caso**

<span id="page-4-0"></span>En el caso global 1 hemos presentado una actividad empresarial y hemos obtenido una primera aproximación a una cuenta de resultados analítica de un periodo concreto a partir de unos datos contables y de unos movimientos de inventario, tanto de materia prima como de producto acabado. A pesar de la naturaleza simple de la situación planteada, el caso mencionado nos ha permitido profundizar en el concepto de coste y sus aplicaciones.

En esta ocasión añadiremos complejidad a la situación empresarial descrita en el caso anterior para profundizar en el funcionamiento de los modelos de costes orgánicos, que, como bien indica su nombre, concibe la organización como un conjunto de órganos, o centros de coste, que consumen costes en función de la actividad que desarrollan.

En esta ocasión, el término *centro de coste* adquiere más protagonismo que el de *coste*. Estructuraremos un proceso de cálculo de costes que tiene en cuenta la actividad que realiza cada centro de coste para establecer la mejor unidad de medida y determinar el reparto de los costes consumidos por cada centro, en relación con los diferentes productos obtenidos.

En relación con estos centros de coste, los principales elementos que queremos poner en práctica son:

- Asentar los conceptos de centros de coste y unidad de obra. Si cada centro de coste se caracteriza por un tipo determinado de actividad –y, para hacerla, requiere un conjunto de costes (mano de obra, suministros, etc.)–, su actividad y, por tanto, la forma de consumir estos costes se deben evaluar a partir de una unidad de medida que sea precisamente representativa de esa actividad. Esta unidad de medida se denomina *unidad de obra* y, en definitiva, cuantifica la actividad que realiza el centro de coste. Así pues, si tenemos un centro de coste encargado de proveer de materia prima el proceso de producción, su unidad de obra estará relacionada con las unidades compradas. En cambio, si tenemos un centro de producción mecanizado que transforma la materia prima en un producto acabado, probablemente su actividad se medirá en función del tiempo de funcionamiento de las máquinas que hacen esta producción.
- Al hablar de los centros de coste cabe distinguir dos tipologías diferentes de centros de coste: los centros de coste principales, que intervienen directamente en el proceso de elaboración de los productos acabados (por

ejemplo, los centros de coste que concentran los costes necesarios para adquirir materias primas o para elaborar los productos acabados), y los centros de coste auxiliares, que trabajan para que los centros principales puedan llevar a cabo su actividad, como es el centro de mantenimiento. Estos últimos centros deberán distribuir los costes al resto de los centros principales teniendo en cuenta el servicio prestado.

• Tratar sobre la producción en curso o sobre aquella producción en la que, tras finalizar el periodo de cálculo de costes, estos no han sido totalmente procesados y, por tanto, si bien han consumido una parte de los costes de producción o transformación, no lo han hecho en su totalidad.

Con el desarrollo del caso planteado se pretende ofrecer una visión completa del proceso de cálculo de un modelo de costes orgánicos; es decir, desde la clasificación de costes hasta el cálculo del resultado analítico, incluyendo aquellas casuísticas que, si bien son específicas, como la producción en curso o el reparto de costes de los centros auxiliares, son situaciones habituales en los procesos de obtención de bienes o servicios.

#### **2. Descripción del caso**

<span id="page-6-0"></span>Marta Rovira, de la empresa DECOFLOOR, muy satisfecha con los resultados obtenidos en la primera inmersión en la contabilidad analítica, tiene la intención de mejorar el modelo de cálculo de costes diseñado inicialmente (caso global 1). Por este motivo, aprovechando que ha finalizado el primer semestre del ejercicio en curso, quiere elaborar un modelo más perfeccionado que, a partir de la misma distinción entre coste del producto y coste del periodo, permita obtener un mejor conocimiento y una asignación más precisa de los costes indirectos de producción a los dos diseños de papel (D-01 y D-02) que actualmente la empresa ofrece a los clientes.

Con este objetivo, después de un estudio previo de las áreas y funciones que forman el organigrama de la empresa, Marta distingue, además de las funciones comerciales y de administración, cuatro centros de coste diferenciados, cada uno de los cuales está medido por una unidad de obra diferente. Estos centros son: impresión, rebobinado, control de calidad y mantenimiento (los dos primeros son responsables de la obtención del producto acabado y los dos últimos son centros auxiliares que dan servicio al resto de los departamentos de la empresa).

Una visión simplificada del proceso productivo de DECOFLOOR es la siguiente:

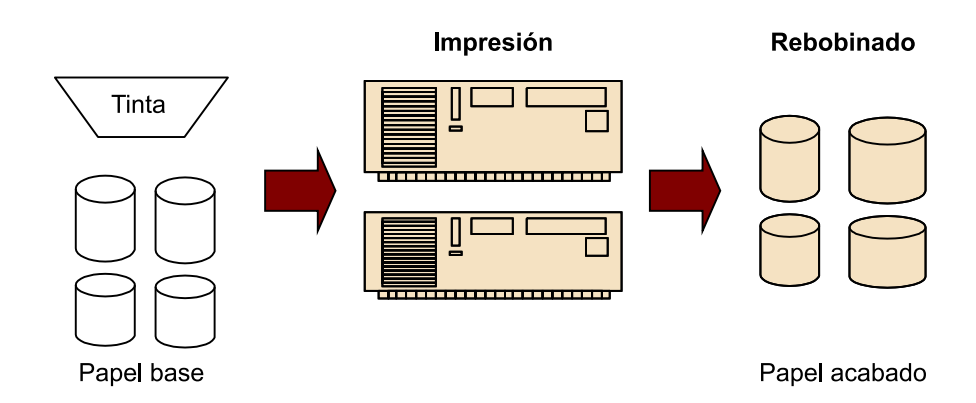

Como se puede comprobar en el esquema anterior, las dos materias primas principales que intervienen en el proceso son el papel base y diferentes tintas. Con la incorporación de estos dos materiales se procede a imprimir el papel decorativo, que posteriormente es rebobinado, pesado y retractilado para su posterior expedición.

Una vez más, Marta toma como punto de partida los saldos contables que le ofrece la contabilidad analítica a 30 de junio de este año, así como una serie de datos adicionales que le permitirán desarrollar todo el sistema de cálculo de costes. Mostraremos un resumen de toda esta información en los subapartados siguientes.

#### **2.1. Datos del almacén de materias primas, del producto en curso y del producto acabado**

<span id="page-7-0"></span>A continuación se muestran los datos correspondientes a los diferentes almacenes de materia prima, del producto en curso y del producto acabado. En cada caso hay que determinar las unidades consumidas y su valoración según el criterio de valoración empleado.

Materias primas. Criterio de valoración LIFO

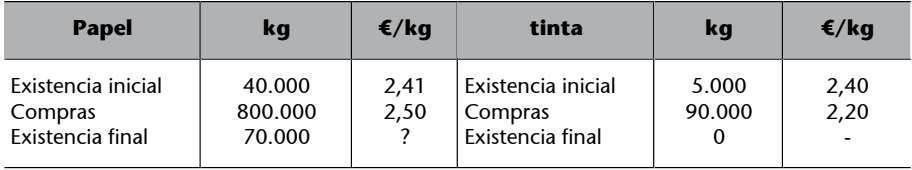

Producto en curso. Criterio de valoración LIFO

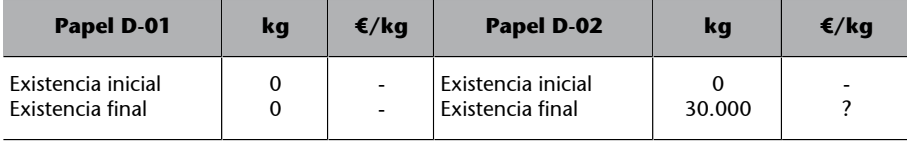

Producto acabado. Criterio de valoración LIFO

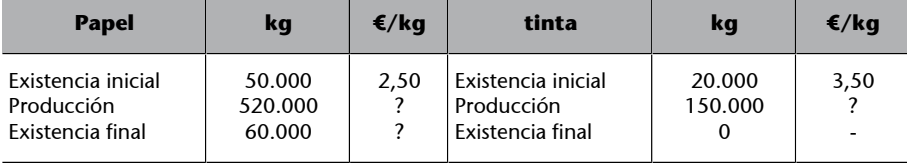

Frente a las perspectivas de subida de precio del papel base, Marta sigue un criterio conservador y cambia un criterio de valoración FIFO por un criterio LIFO. Así, los consumos son valorados según los precios más actuales de compra.

El consumo del papel se distribuye en cada producto acabado de forma proporcional a la producción obtenida. Se considera, por tanto, que el consumo unitario de papel es igual para cada producto.

De la tinta consumida, el coste equivalente a 70.000 kg corresponde al producto D-01, y el resto, al producto D-02.

#### **2.2. Saldo y localización de los costes indirectos**

<span id="page-8-0"></span>La tabla que hay a continuación muestra los saldos contables de las diferentes cuentas de gastos y se indica el criterio de reparto o localización de dichos gastos como costes de los diferentes centros de coste.

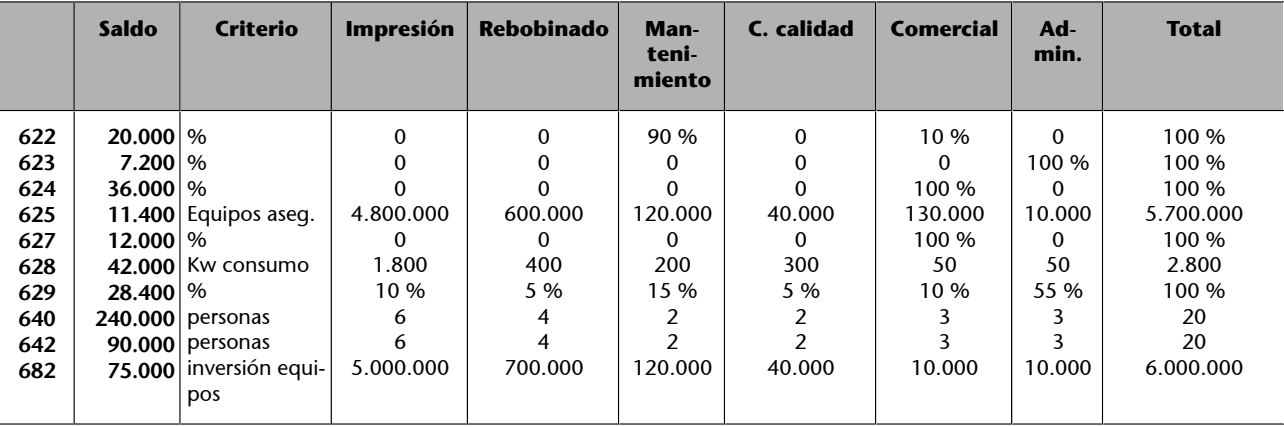

#### **2.3. Unidades de obra de los centros de coste**

<span id="page-8-1"></span>Una vez analizada la actividad de cada centro de coste, se ha determinado cuál es la mejor unidad de medida o unidades de obra para imputar los costes localizados en el apartado anterior a cada uno de los productos. En la tabla adjunta se describe cuál es esta unidad de imputación y qué volumen de actividad ha tenido en total para cada tipo de producto.

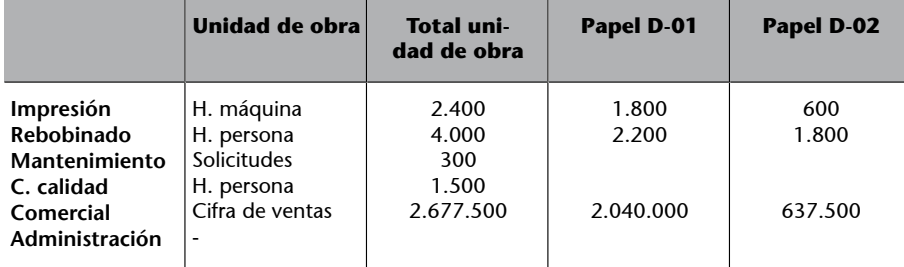

Las secciones o centros auxiliares de coste deben trasladar o imputar el coste a los centros principales de coste, según los datos relativos a los servicios prestados. Estos datos son los que se muestran a continuación:

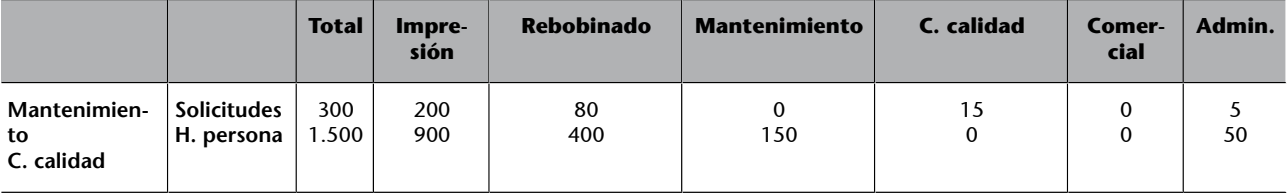

#### **2.4. Datos de producción y ventas**

<span id="page-9-0"></span>Finalmente se muestran las cantidades de unidades producidas y vendidas de cada tipo de papel. Del papel D-02 han quedado unidades pendientes de finalizar en el momento de calcular el resultado analítico.

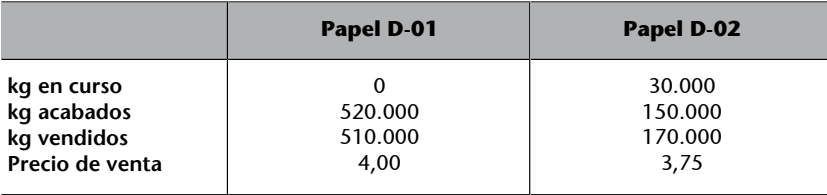

De los 180.000 kg iniciados de producto D-02, 30.000 se han quedado en el centro de rebobinado pendientes de terminar. Si bien estos kilos ya tenían toda la materia prima incorporada, solamente incorporan el 90 % de los costes del centro.

Con todos estos datos recogidos y ordenados, Marta se dispone a calcular el coste de la producción terminada y vendida según el método de cálculo de un modelo de costes orgánicos a costes completos. Así pues, la secuencia de cálculos a realizar es la siguiente:

**1)** Determinar los costes directos imputables a cada producto. Proponemos completar una tabla como la siguiente para cada materia prima:

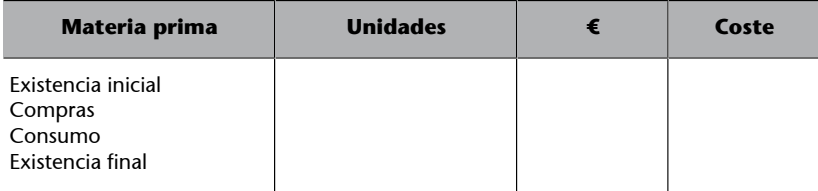

**2)** Localizar los costes indirectos en los diferentes centros productivos definidos. Para realizar estos cálculos se debe utilizar una tabla similar a la que se ha empleado en el caso global anterior.

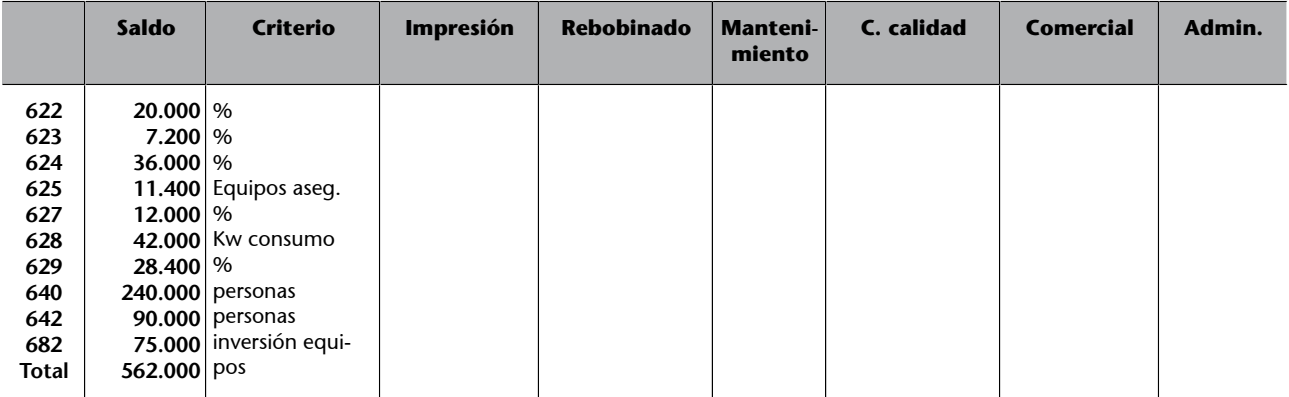

**3)** Repartir los costes de las secciones auxiliares en las principales. Tras localizar los costes en las secciones principales ya quedarán diferenciados cuáles son los costes del producto (centros productivos) y cuáles son los costes del periodo (secciones comerciales y de administración).

Teniendo en cuenta que las secciones auxiliares se prestan servicios entre ellas, primero habrá que calcular el coste completo de cada centro auxiliar antes de repartirlo entre los centros de coste principales (hay que resolver un sistema de dos ecuaciones).

La tabla final a completar es esta. En la última fila obtenemos el coste unitario de cada unidad de obra de cada centro de coste principal:

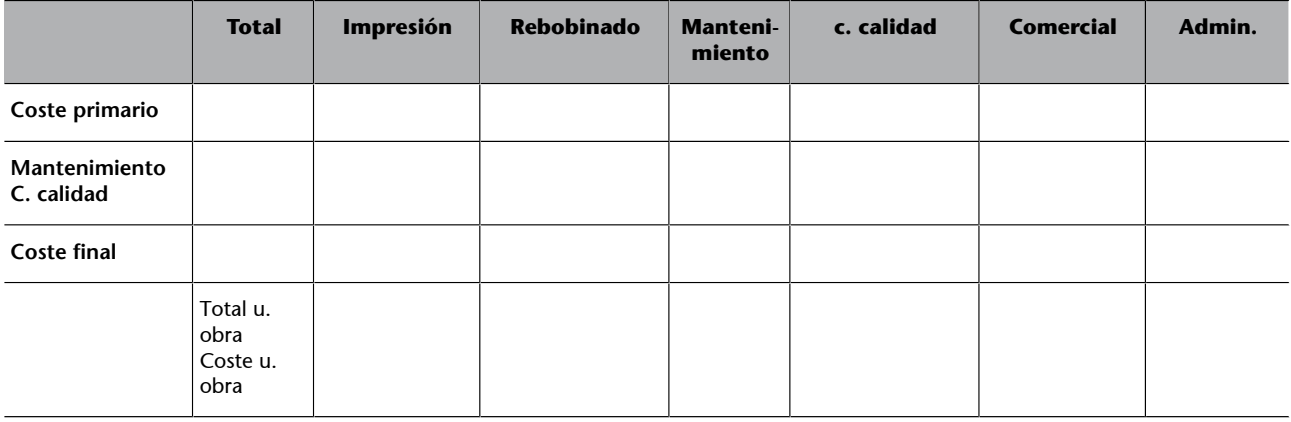

**4)** Con los costes directos asignados y los costes indirectos localizados, calcular el coste de la producción terminada y en curso.

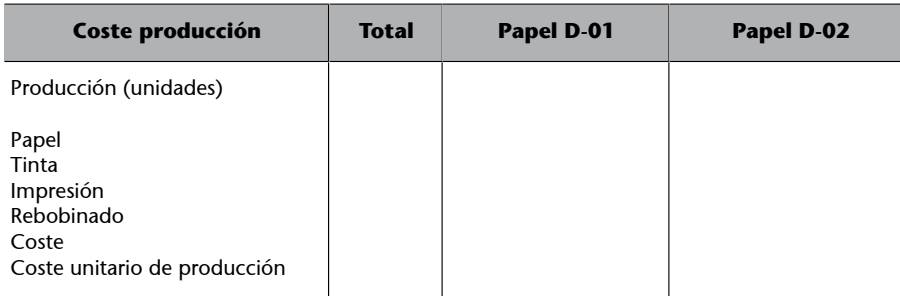

Hay que tener en cuenta que del papel D-02 no se han acabado de fabricar todas las unidades (treinta unidades están pendientes de finalizar el proceso de producción). Habrá que tener presente que una parte del coste de producción será destinado a estas unidades no acabadas, que no podrán ser vendidas hasta el siguiente periodo, cuando se terminen de fabricar.

**5)** Determinar el coste de la producción terminada y, teniendo en cuenta la variación de existencias de producto acabado en el almacén, conocer el coste de las unidades vendidas de D-01 y D-02.

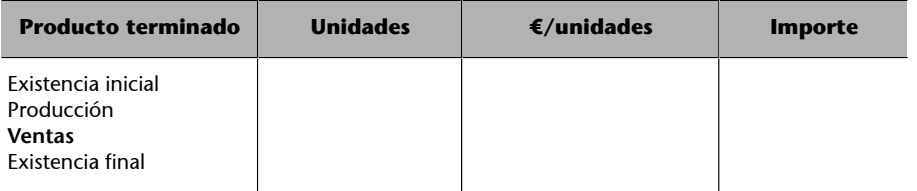

**6)** Incorporar los datos relativos a las ventas y elaborar una cuenta analítica de explotación siguiendo este esquema:

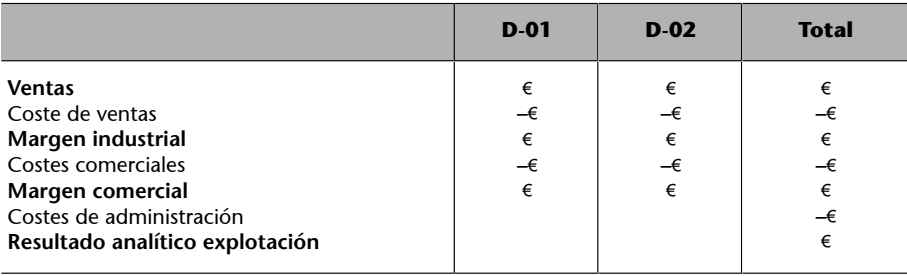